# COS 318: Operating Systems Message Passing

Kai Li and Andy Bavier Computer Science Department Princeton University

(http://www.cs.princeton.edu/courses/cos318/)

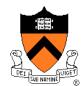

#### Quizzes

- Quiz 1
  - Most of you did very well
- Quiz 2:

Mesa-style monitor:

- Continue current thread after Signal()
- Allows Signal() to wakeup more than 1 thread
- After Wait(), the condition may not be true
- Quiz 3:
  - Most of you did very well

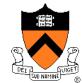

## **Revisit Mesa-Style Monitor**

```
Waiting for a resource
Acquire( mutex );
while ( no resource )
    wait( mutex, cond );
....
(use the resource)
....
Release( mutex);
```

Make a resource available
Acquire( mutex );
....
(make resource available)
....
Signal( cond );
/\* or Broadcast( cond );
Release( mutex);

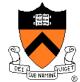

# About Midterm Exam

- Midterm may include these topics
  - OS structure, processes and threads
  - Synchronization
  - Scheduling
  - Deadlocks
  - I/O devices
- Help?
  - Office hours today: 3pm-5pm, 7:30-8:30pm
- Information
  - In class this Thursday, 80 minutes
  - No book, no notes, no cheat sheet
  - No devices and no online accesses

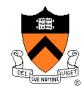

# Today's Topics

- Message passing
- Indirect communications
- Examples
  - Mailbox
  - Socket
  - Message Passing Interface (MPI)
  - Remote Procedure Call (RPC)
- Exceptions

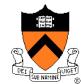

### Sending A Message

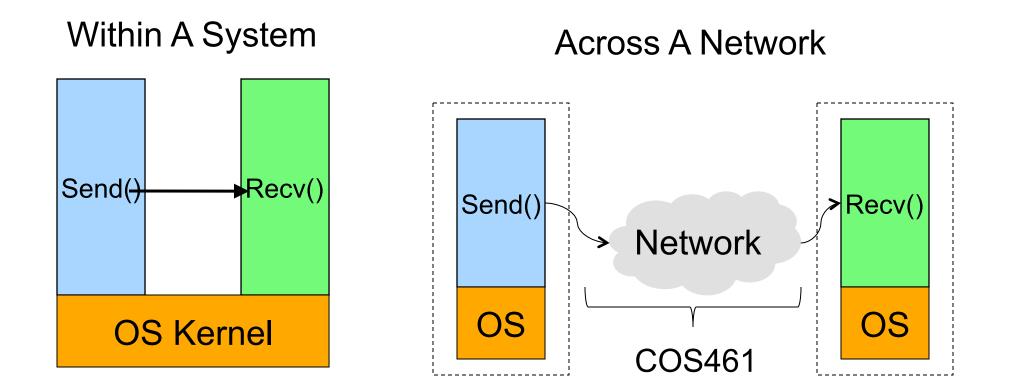

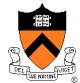

#### Synchronous Message Passing (Within A System)

Synchronous send:

- Call send system call with M
- send system call:
  - No buffer in kernel: block
  - Copy M to kernel buffer

Synchronous recv:

- Call recv system call
- recv system call:
  - No M in kernel: block
  - Copy to user buffer

How to manage kernel buffer?

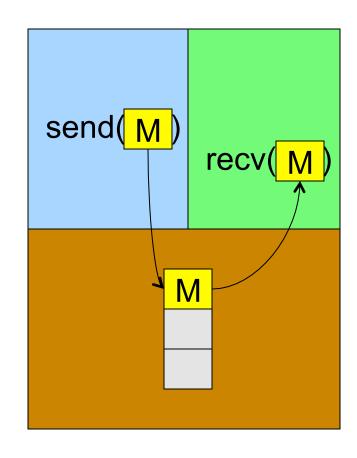

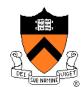

#### **API Issues**

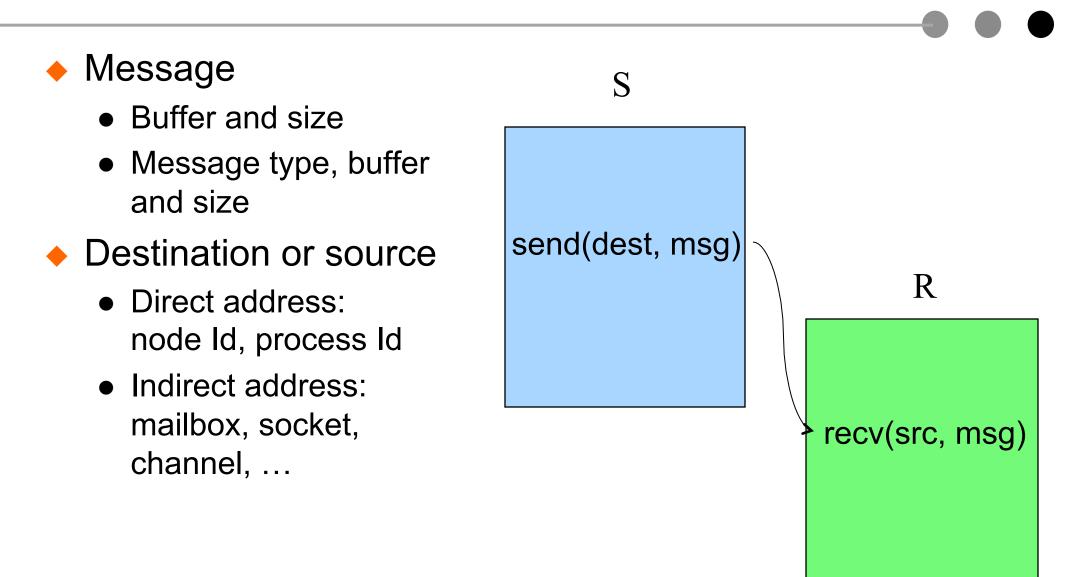

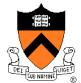

# **Direct Addressing Example**

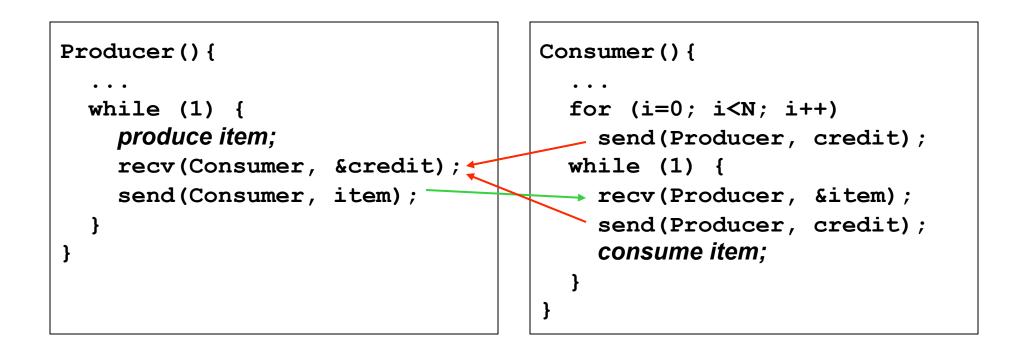

#### Does this work?

- Would it work with multiple producers and 1 consumer?
- Would it work with 1 producer and multiple consumers?
- What about multiple producers and multiple consumers?

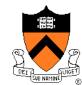

# Indirect Addressing Example

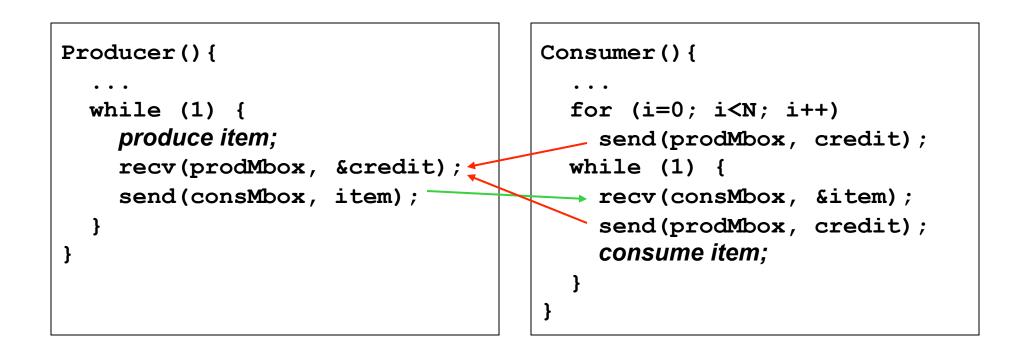

Would it work with multiple producers and 1 consumer?
Would it work with 1 producer and multiple consumers?
What about multiple producers and multiple consumers?

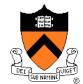

# **Indirect Communication**

- Names
  - mailbox, socket, channel, ...
- Properties
  - Some allow one-to-one (e.g. pipe)
  - Some allow many-to-one or one-to-many communications (e.g. mailbox)

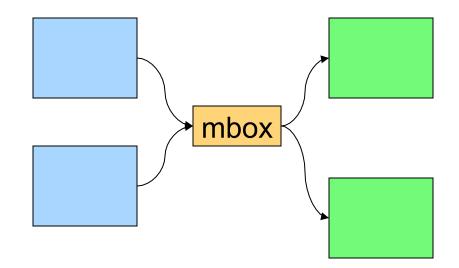

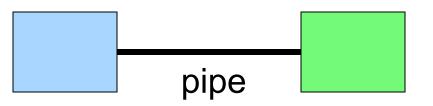

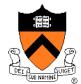

# Mailbox Message Passing

- Message-oriented 1-way communication
  - Like real mailbox: letters/messages, not sure about receiver
- Data structure
  - Mutex, condition variable, buffer for messages
- Operations
  - Init, open, close, send, receive, ...
- Does the sender know when receiver gets a message?

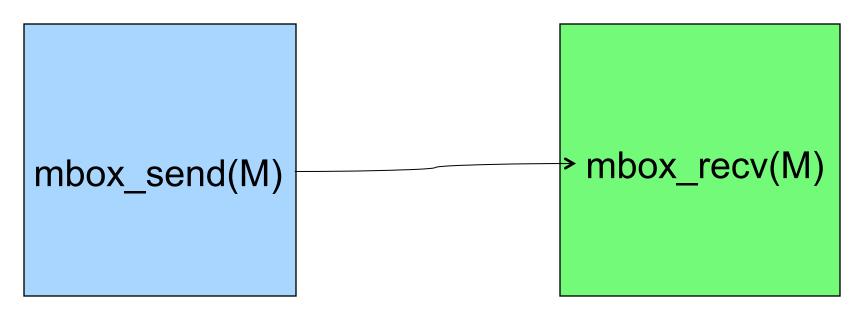

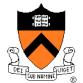

## **Example: Keyboard Input**

#### Interrupt handler

• Get the input characters and give to device thread

#### Device thread

• Generate a message and send it a mailbox of an input process

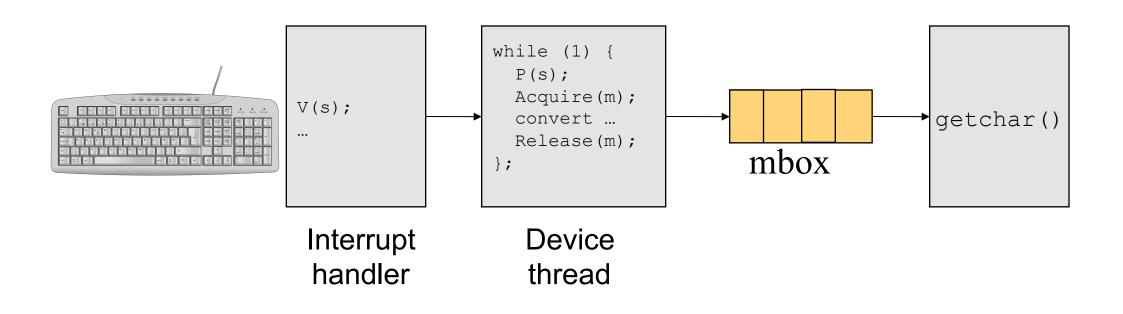

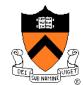

#### Sockets

#### Sockets

- Bidirectional (unlike mailbox)
- Unix domain sockets (IPC)
- Network sockets (over network)
- Same APIs
- Two types
  - Datagram Socket (UDP)
    - Collection of messages
    - Best effort
    - Connectionless
  - Stream Socket (TCP)
    - Stream of bytes (like pipe)
    - Reliable
    - Connection-oriented

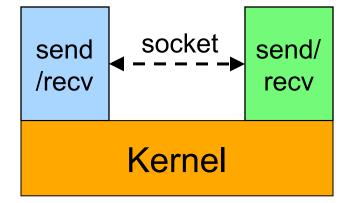

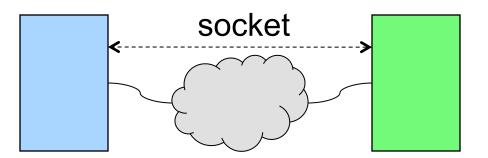

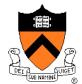

# Network Socket Address Binding

- A network socket binds to
  - Host: IP address
  - Protocol: UDP/TCP
  - Port:
    - Well known ports (0..1023),
       e.g. port 80 for Web
    - Unused ports available for clients Each (1025..65535)
- Why ports (indirection again)?
  - No need to know which process to communicate with
  - Update software on one side won't affect another side

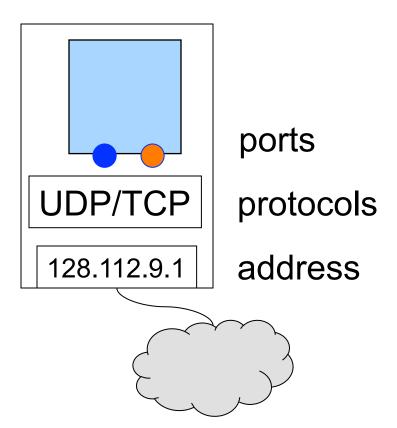

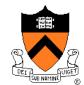

## **Communication with Stream Sockets**

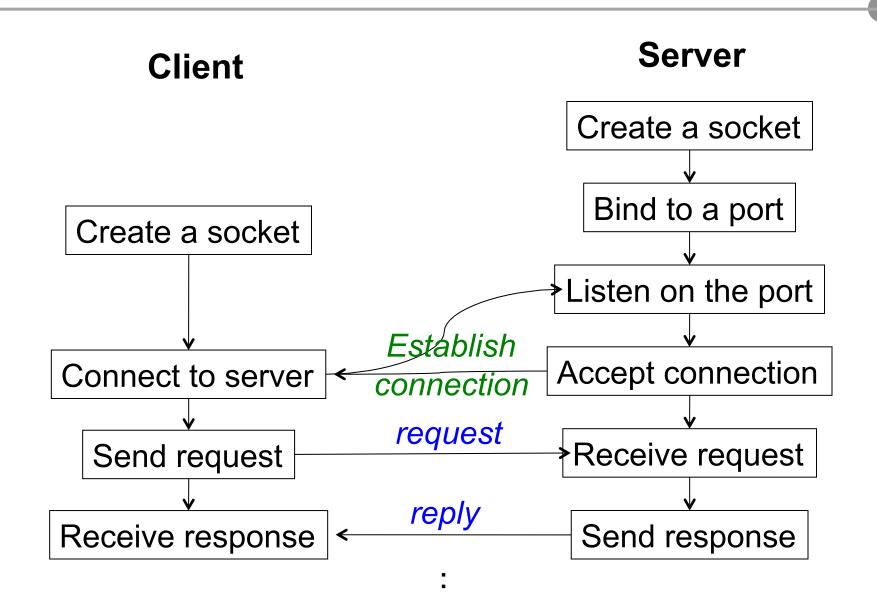

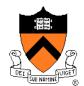

## Sockets API

- Create and close a socket
  - sockid = socket(af, type, protocol);
  - Sockerr = close(sockid);
- Bind a socket to a local address
  - sockerr = bind(sockid, localaddr, addrlength);
- Negotiate the connection
  - listen(sockid, length);
  - accept(sockid, addr, length);
- Connect a socket to destimation
  - connect(sockid, destaddr, addrlength);
- Message passing
  - send(sockid, buf, size, flags);
  - Recv(sockid, buf, size, flags);

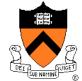

# Message Passing Interface (MPI)

- A message-passing library for parallel machines
  - Implemented at user-level for high-performance computing
  - Portable
- MPI and MPI2
- Basic (6 functions)
  - Works for most parallel programs
- Large (125 functions)
  - Blocking (or synchronous) message passing
  - Non-blocking (or asynchronous) message passing
  - Collective communication
- References
  - <u>http://www.mpi-forum.org/</u>

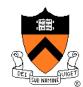

### Hello World using MPI

```
#include "mpi.h"
#include <stdio.h>
int main( int argc, char *argv[]
                                   Initialize MPI Return
    int rank, size;
                                   environmer<sup>*</sup> my rank
    MPI Init( &argc, &argv );
    MPI Comm rank ( MPI COMM WORLD, & rank );
    MPI Comm size ( MPI COMM WORLD, &size );
    printf( "I am %d of %d\n", rank, size );
    MPI Finalize();
                           Last call to
    return 0;
                                            Return # of
                          clean up
                                            processes
```

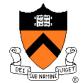

# **Blocking Send**

- MPI\_Send(buf, count, datatype, dest, tag, comm)
  - buf address of send buffer
  - **count** # of elements in buffer
  - datatype data type of each send buffer element
  - **dest** rank of destination
  - tag message tag
  - comm communicator
- This routine may block until the message is received by the destination process
  - Depending on implementation
- More about message tag later

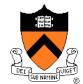

# Blocking Receive

- MPI\_Recv(buf, count, datatype, source, tag, comm, status)
  - **buf** address of receive buffer (output)
  - **count** maximum # of elements in receive buffer
  - datatype datatype of each receive buffer element
  - **source** rank of source
  - tag message tag
  - **comm** communicator
  - **status** status object (output)
- Receive a message with the specified tag from the specified comm and specified source process
- MPI\_Get\_count(status, datatype, count) returns the real count of the received data

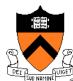

# More on Blocking Send & Recv

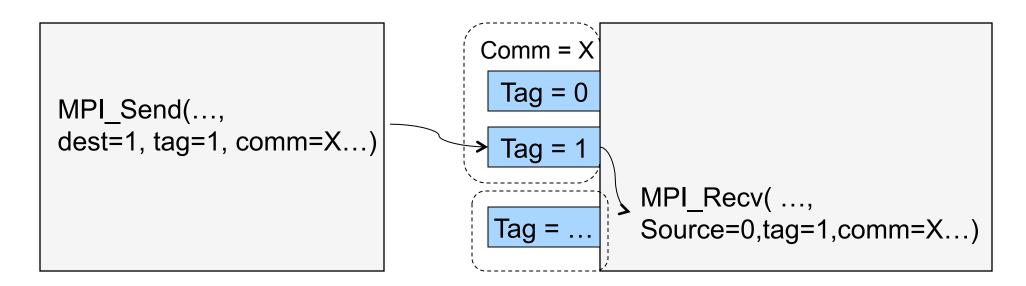

- Can send from source to destination directly
- Send can block until recv gets the message
- Message passing must match
  - Source rank (can be MPI\_ANY\_SOURCE)
  - Tag (can be MPI\_ANY\_TAG)
  - Comm (can be MPI\_COMM\_WORLD)

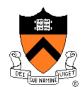

# Buffered Send

- MPI\_Bsend(buf, count, datatype, dest, tag, comm)
  - buf address of send buffer
  - **count** # of elements in buffer
  - Datatype type of each send element
  - dest rank of destination
  - tag message tag
  - **comm** communicator
- MPI\_Buffer\_attach(), MPI\_Buffer\_detach creates and destroy the buffer

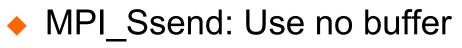

MPI\_Rsend: ready send (recv posts first)

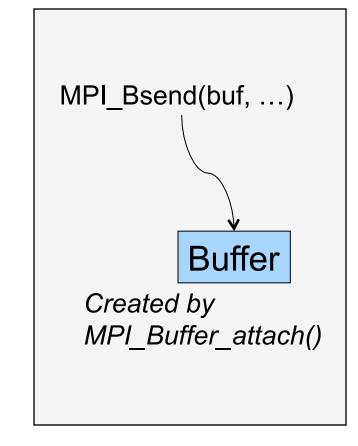

# Non-Blocking Send

- MPI\_Isend(buf, count, datatype, dest, tag, comm, \*request)
  - Same as MPI\_Send except request, which is a handle
- Return as soon as possible
  - Unsafe to use buf right away
- MPI\_Wait(\*request, \*status)
  - Block until send is done
- MPI\_Test(\*request, \*flag,\*status)
  - Return the status without blocking

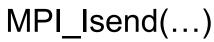

Work to do

MPI\_Wait(...)

MPI\_Isend(...)

Work to do

```
MPI_Test(..., flag,...);
while ( flag == FALSE) {
More work
```

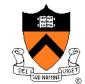

# Non-Blocking Recv

- MPI\_Irecv(buf, count, datatype, dest, tag, comm, \*request, ierr)
- Return right away
- MPI\_Wait()
  - Block until finishing receive
- MPI\_Test()
  - Return status
- MPI\_Probe(source, tag, comm, flag, status, ierror)
  - Is there a matching message?

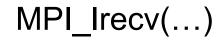

Work to do

MPI\_Wait(...)

```
MPI_Probe(...)
while ( flag == FALSE) {
    More work
}
MPI_Irecv(...)
or MPI_recv(...)
```

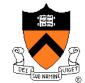

# Remote Procedure Call (RPC)

- Make remote procedure calls
  - Similar to local procedure calls
  - Examples: SunRPC, Java RMI
- Restrictions
  - Call by value
  - Call by object reference (maintain consistency)
  - Not call by reference
- Different from mailbox, socket or MPI
  - Remote execution, not just data transfer
- References
  - B. J. Nelson, Remote Procedure Call, PhD Dissertation, 1981
  - A. D. Birrell and B. J. Nelson, Implementing Remote Procedure Calls, ACM Trans. on Computer Systems, 1984

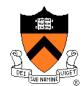

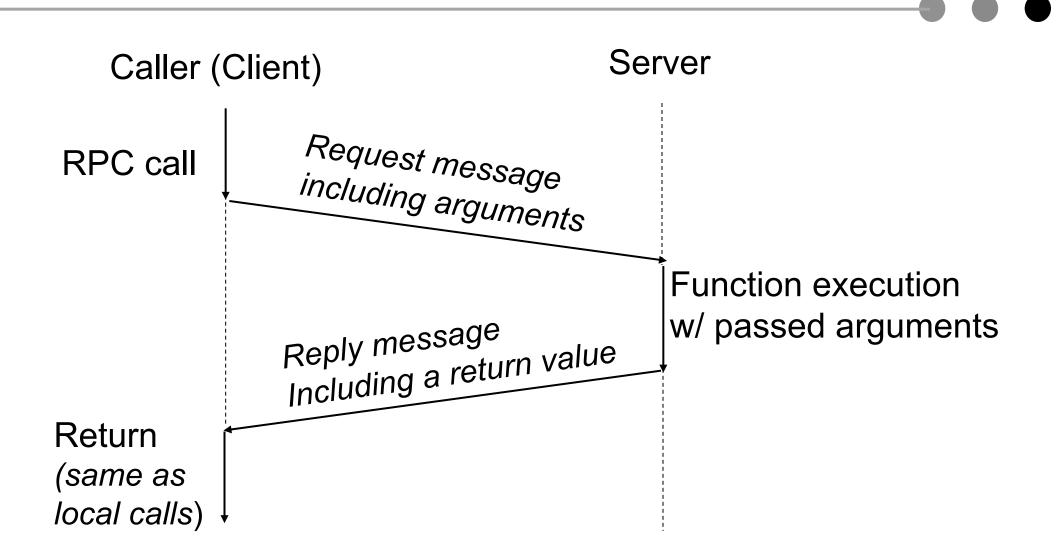

Compile time type checking and interface generation

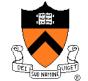

CSS490 RPC

## **RPC** Mechanism

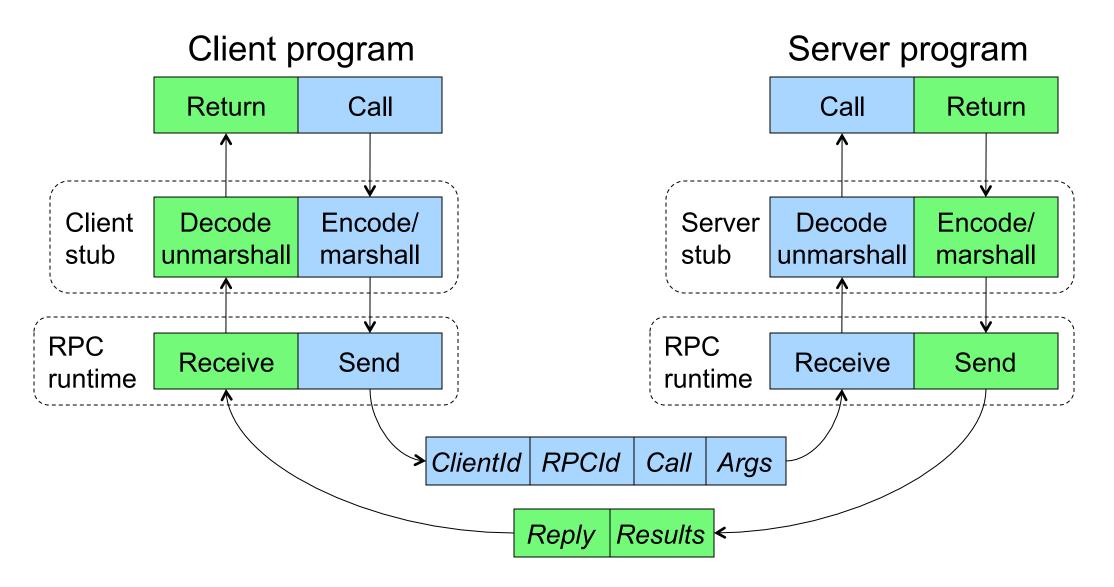

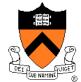

# Message-Passing Implementation Issues

- R waits for a message from S, but S has terminated
  - R may be blocked forever

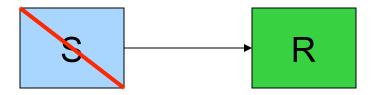

- S sends a message to R, but R has terminated
  - S has no buffer and will be blocked forever

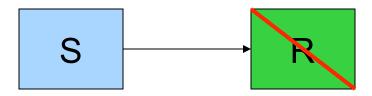

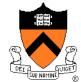

# **Exception: Message Loss**

- Use ack and timeout to detect and retransmit a lost message
  - Receiver sends an ack for each msg
  - Sender blocks until an ack message is back or timeout status = send( dest, msg, timeout );
  - If timeout happens and no ack, then retransmit the message
- Issues
  - Duplicates
  - Losing ack messages

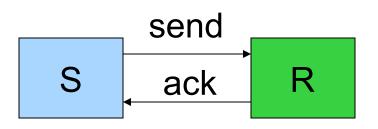

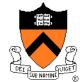

# Exception: Message Loss, cont'd

- Retransmission must handle
  - Duplicate messages on receiver side
  - Out-of-sequence ack messages on sender side
- Retransmission
  - Use sequence number for each message to identify duplicates
  - Remove duplicates on receiver side
  - Sender retransmits on an out-ofsequence ack
- Reduce ack messages
  - Bundle ack messages
  - Receiver sends noack messages: can be complex
  - Piggy-back acks in send messages

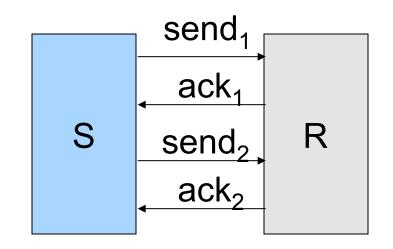

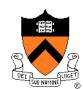

# **Exception: Message Corruption**

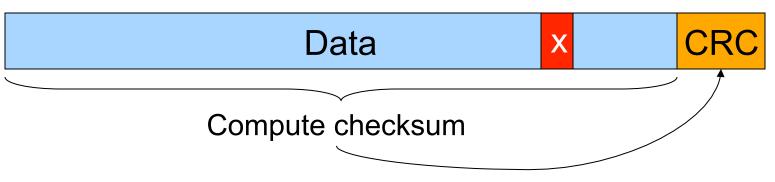

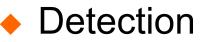

- Compute a checksum over the entire message and send the checksum (e.g. CRC code) as part of the message
- Recompute a checksum on receive and compare with the checksum in the message
- Correction
  - Trigger retransmission
  - Use correction codes to recover

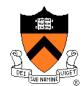

# Summary

#### Message passing

- Move data between processes
- Implicit synchronization
- Many API design alternatives (Socket, MPI)
- Indirections are helpful
- RPC
  - Remote execution like local procedure calls
  - With constraints in terms of passing data
- Issues
  - Synchronous method is most common
  - Asynchronous method provides overlapping
  - Exception needs to be carefully handled

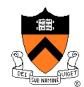